## 【南相馬地区】 ・…………………<br>実践型Word・Excelパソコン講習(2回目) スケジュール及びカリキュラム

受講期間 令和5年10月16日~令和5年10月27日 受講時間 : 9:20~16:00 総時間数 : 10日(60時間)

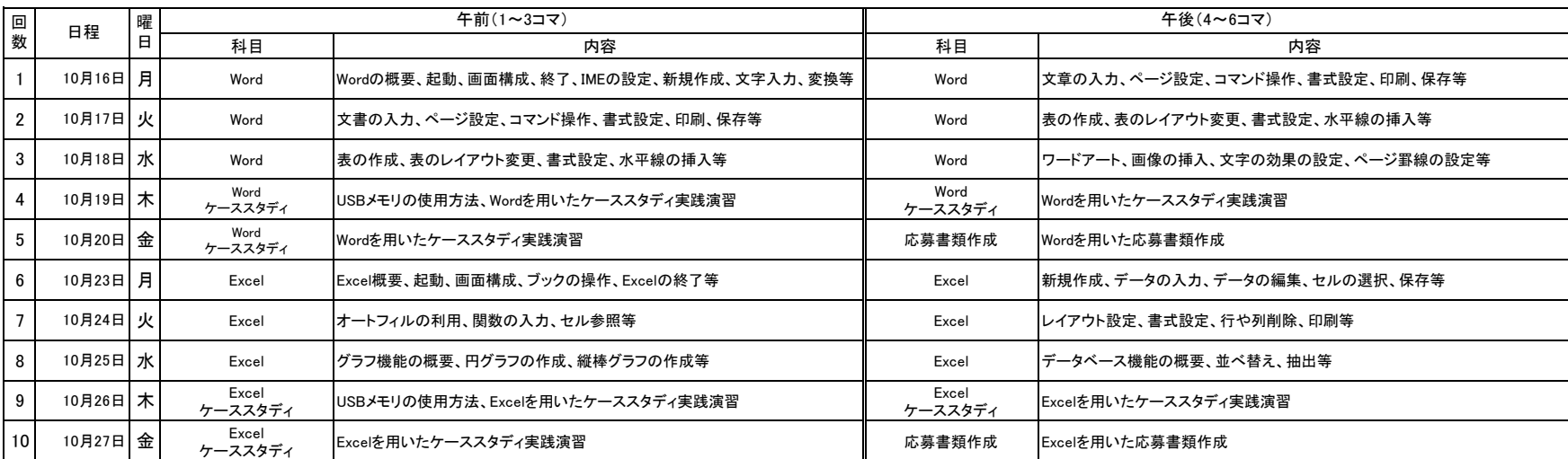

時間割

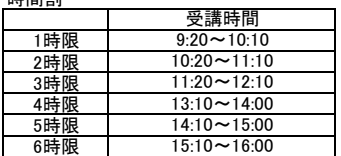

福島広域雇用促進支援協議会